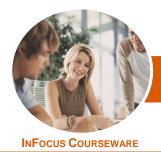

# Microsoft PowerPoint 2013

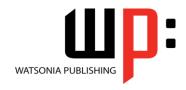

Level 1

Product Code: INF1320

ISBN: 978-1-925179-25-5

General Description The skills and knowledge acquired in *Microsoft PowerPoint 2013 - Level 1* are sufficient to be able to create real-world slide shows. You will learn how to create, print and publish presentations.

Learning Outcomes At the completion of this course you should be able to:

- work with the basic features of PowerPoint
- create a new presentation
- work with presentations
- insert text into a slide and apply basic formatting
- work with the various slide layouts
- create and work with **SmartArt** graphics
- draw and format shapes
- navigate a slide show in *PowerPoint*
- use a range of printing techniques
- the procedures for using various forms of Help.
- create brilliant presentations

Prerequisites

*Microsoft PowerPoint 2013 - Level 1* assumes little or no knowledge of the software. However, it would be beneficial to have a general understanding of personal computers and the Windows operating system environment.

Topic Sheets

116 topics

Methodology

The InFocus series of publications have been written with one topic per page. Topic sheets either contain relevant reference information, or detailed step-by-step instructions designed on a real-world case study scenario. Publications can be used for instructor-led training, self-paced learning, or a combination of the two.

Formats Available A4 Black and White, A5 Black and White (quantity order only), A5 Full Colour (quantity order only), Electronic Licence

Companion Products There are a number of complementary titles in the same series as this publication. Information about other relevant publications can be found on our website at **www.watsoniapublishing.com**.

This information sheet was produced on Friday, June 13, 2014 and was accurate at the time of printing. Watsonia Publishing reserves its right to alter the content of the above courseware without notice.

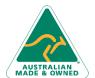

47 Greenaway Street Bulleen VIC 3105 Australia ABN 64 060 335 748 Phone: (+61) 3 9851 4000 Fax: (+61) 3 9851 4001 info@watsoniapublishing.com www.watsoniapublishing.com **Product Information** 

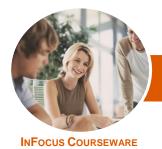

# Microsoft PowerPoint 2013

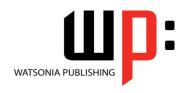

Level 1

Product Code: INF1320

ISBN: 978-1-925179-25-5

#### **Contents**

#### **Getting to Know PowerPoint**

Starting PowerPoint From The Desktop **Understanding The Start Screen** Creating A New Blank Presentation The PowerPoint 2013 Screen

How Microsoft PowerPoint 2013

Works

Using The Ribbon Using Ribbon KeyTips

Showing And Collapsing The Ribbon Understanding Backstage View

Accessing Backstage View **Using Shortcut Menus** 

**Understanding Dialog Boxes** Launching Dialog Boxes

**Understanding The Quick Access** 

Toolbar

Adding Commands To The QAT Understanding The Status Bar Customising The Status Bar

**Exiting Safely From PowerPoint** 

# **Your First Presentation**

Creating Presentations In PowerPoint **Creating A Presentation Applying Theme Variants** The Save As Place The Save As Dialog Box Typing Text Into A Slide **Inserting New Slides** Typing Text Using The Outline Pane **Applying Slide Transitions** Saving A Presentation Previewing A Slide Show Closing A Presentation

### **Working With Presentations**

The Open Place The Open Dialog Box Opening A Presentation **Opening Multiple Presentations** Switching Between Open Presentations **Understanding Presentation Views Changing Presentation Views Navigating A Presentation** Using The Zoom Tool Opening A Recent Presentation

#### **Working With Text**

**Editing Text Checking Spelling Understanding Font Formatting** Applying Font Formatting Applying Paragraph Formatting Changing Bullet And Numbering Styles Moving And Resizing Placeholders Applying WordArt To Text Converting Text To SmartArt

#### **Slide Layouts**

**Understanding Slide Layouts** Inserting A Title Slide Inserting A Title And Content Slide Inserting A Section Header Slide Inserting A Table Inserting A Picture With Caption Slide Inserting A Chart Changing The Slide Layout

#### **SmartArt**

**Understanding SmartArt** Inserting A SmartArt Graphic Inserting Text Into SmartArt Adding Shapes Below **Adding Shapes Above** Adding Shapes Before And After Adding An Assistant **Promoting And Demoting Shapes** Switching SmartArt Right To Left Resizing SmartArt Changing The SmartArt Layout Applying A Colour Scheme Applying A SmartArt Style **Deleting SmartArt Shapes** 

#### Shapes

**Drawing Shapes Resizing Shapes Editing Shapes Positioning Shapes Arranging Shapes Merging Shapes Formatting Shapes** Using The Eyedropper **Copying Shapes** 

Aligning Shapes Using The Ribbon Aligning Objects Using The Smart Guides **Inserting And Formatting Text Connecting Shapes Grouping Shapes Rotating Shapes** 

#### **Preparing for Presentations**

Using Slide Sorter View **Reusing Slides Adding Sections** Adding Notes To Your Slides Slide Numbers About Hyperlinks Creating An Internal Hyperlink Creating A Hyperlink To Another Presentation Creating A Hyperlink To Another Application **Keyboard Shortcuts For Navigating** Slide Shows Using Resume Reading Presenting A Slide Show

## **Printing Your Presentation**

**Understanding Printing Previewing Slides Printing Slides Printing Handouts Printing Notes Pages** Printing The Outline

#### **Getting Help**

**Understanding How Help Works** Accessing The Help Window Navigating The Help Window Using The Office Website Googling Help Printing A Help Topic

### **Brilliant Presentations**

Planning A Presentation Make It Readable The Four Pillars Of Great Design Perfect Presentation Layouts **Presenting Polished Presentations** Presentation Methods And Hardware

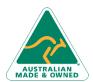

47 Greenaway Street Bulleen VIC 3105 Australia ABN 64 060 335 748

Phone: (+61) 3 9851 4000 Fax: (+61) 3 9851 4001 info@watsoniapublishing.com www.watsoniapublishing.com **Product Information**